# **Distribution EOLE - Tâche #35075**

Scénario # 35071 (Terminé (Sprint)): [savoie] Ajustements sur les compte temporaires

# **[EOP] Set le nombre de jour d'activation d'un compte par défaut à 1**

24/11/2022 13:58 - Laurent Gourvenec

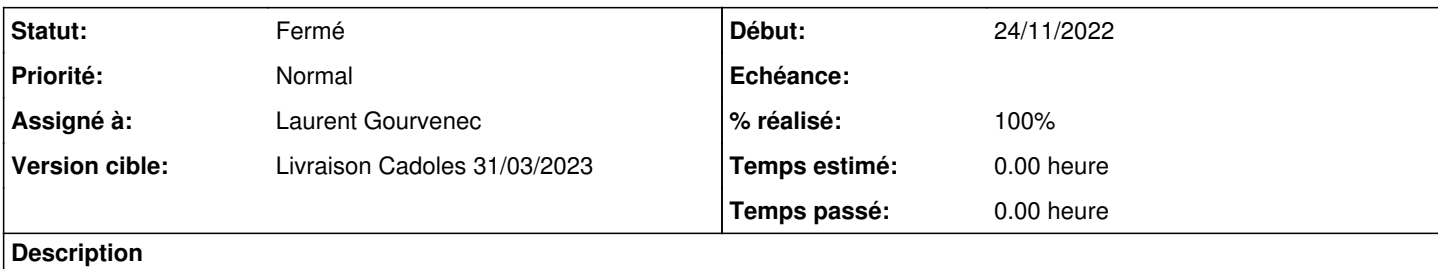

Demande de la Savoie pour inciter à réduire le temps d'activation d'un compte (bonne pratique)

## **Révisions associées**

## **Révision b3e5ccd8 - 24/11/2022 19:15 - Laurent Gourvenec**

Comptes temporaires : activation par défaut à 1 jour

Ref #35075

### **Historique**

## **#1 - 24/11/2022 18:57 - Laurent Gourvenec**

*- Statut changé de Nouveau à En cours*

## **#2 - 24/11/2022 19:50 - Laurent Gourvenec**

*- Statut changé de En cours à À valider*

# **#3 - 30/11/2022 12:09 - Ludwig Seys**

*- Statut changé de À valider à Résolu*

### **#4 - 30/11/2022 12:25 - Laurent Gourvenec**

*- % réalisé changé de 0 à 100*

#### **#5 - 07/03/2023 10:45 - Joël Cuissinat**

### *- Statut changé de Résolu à Fermé*

*- Restant à faire (heures) mis à 0.0*

```
eop$ git branch -r --contains b3e5ccd8 
origin/2.8.1/master
 origin/HEAD -> origin/master
origin/dist/eole/2.8.1/master
origin/dist/eole/2.9.0/master
origin/master
```